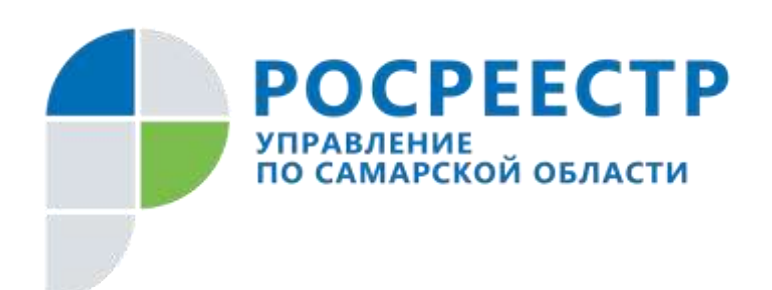

## **ПРЕСС-РЕЛИЗ**

## **24 сентября 2020**

## **Как погасить ипотеку: советы самарского Росреестра**

Выплатив ипотечный кредит, стоит сразу привести все документы в порядок. В противном случае в самый неподходящий момент могут возникнуть проблемы, а на их решение потребуется время. В самарском Росреестре рассказали, на что нужно обратить внимание собственникам жилья, купленного в кредит.

В центре внимания должна быть закладная – это ценная именная бумага, которая обеспечивает банку возврат гражданином кредита и дает возможность заложить имущество, обременѐнное ипотекой.

Стоит отметить, что некоторые банки закладную не выдают. В этом случае Росреестр внесет запись о прекращении ипотеки на основании заявления залогодержателя (банка) либо совместного заявления залогодателя и залогодержателя, поданного в регистрирующий орган. Однако чаще всего закладная составляется. И в этом случае Росреестр включает защитный механизм для владельца недвижимости: запись о прекращении ипотеки будет внесена в Единый государственный реестр недвижимости (ЕГРН) только когда вместе с заявлением будет представлена закладная или специальная выписка со счета депо.

- *Если закладная составлялась в бумажном виде, на ней ставится специальный штамп, и с этого момента она будет недействительна, а гражданин банку ничего не будет должен. Если же закладная оформлялась в электронном варианте, тогда надо представить в Росреестр выписку со счета депо о том, что закладная обездвижена. Это необходимо, чтобы гарантировать в дальнейшем отсутствие каких-либо притязаний по закладной: как банка, в котором вы брали ипотеку, так и любой другой организации, которой непогашенная должным образом закладная может быть передана*, - поясняет начальник отдела регистрации ипотеки Управления Росреестра по Самарской области **Аделаида Гук**.

Если банк добросовестно выполнил все свои обязательства в процедуре прекращения ипотеки, то после подачи заявления о прекращении ипотеки, Управление Росреестра всего за три рабочих дня снимет ограничения в ЕГРН. И тогда недвижимость будет полностью в распоряжении ее владельца. Но что делать, если банк сообщил об отсутствии у него закладной или даже получено приостановление о прекращении ипотеки из-за отсутствия закладной? Выход в данном случае только один: идти в банк и настаивать, чтобы он заказал закладную в архиве невостребованных документов в Управлении Росреестра или филиале кадастровой палаты и приложил ее к поданному заявлению о прекращении ипотеки. Дело в том, что после регистрации ипотеки банк должен был забрать документарную закладную (под роспись его ответственного лица), и если он этого не сделал, то документ остался на хранении в Росреестре или кадастровой палате.

- *Закладная – это ценная бумага, которая принадлежит банку и забрать ее может только банк. Это важный пункт в сфере защиты недвижимости. Давайте проведем аналогию с банковской ячейкой: она территориально находится в банке, принадлежит банку и даже охраняется им. Но деньги, которые в ней хранятся, являются собственностью гражданина, а значит, открыть ячейку и взять деньги имеет право только гражданин! И это правильно, потому что такие правила гарантируют сохранность имущества*, - считает Аделаида Гук.

Что касается электронной закладной, то она становится ценной бумагой с момента, когда депозитарий принял ее на хранение. При погашении ипотеки представленная банком информация по счету депо всегда проверяется Росреестром: в депозитарий направляется запрос и только после подтверждения о том, что закладная обездвижена, ведомство прекращает ипотеку.

- *Законодатель не случайно прописал четкие механизмы погашения ипотеки. Им стоит следовать, чтобы в дальнейшем не оказаться в неприятной ситуации и чтобы спокойно распоряжаться своим имуществом*, - подчеркивает эксперт Управления Росреестра.

## **Контакты для СМИ:**

Ольга Никитина, помощник руководителя Управления Росреестра 8 927 690 73 51, [pr.samara@mail.ru](mailto:pr.samara@mail.ru)